# **QGIS Application - Bug report #10672 regression: impossible to paste polygon into newly created shapefile**

*2014-06-23 02:28 AM - Mathieu Pellerin - nIRV*

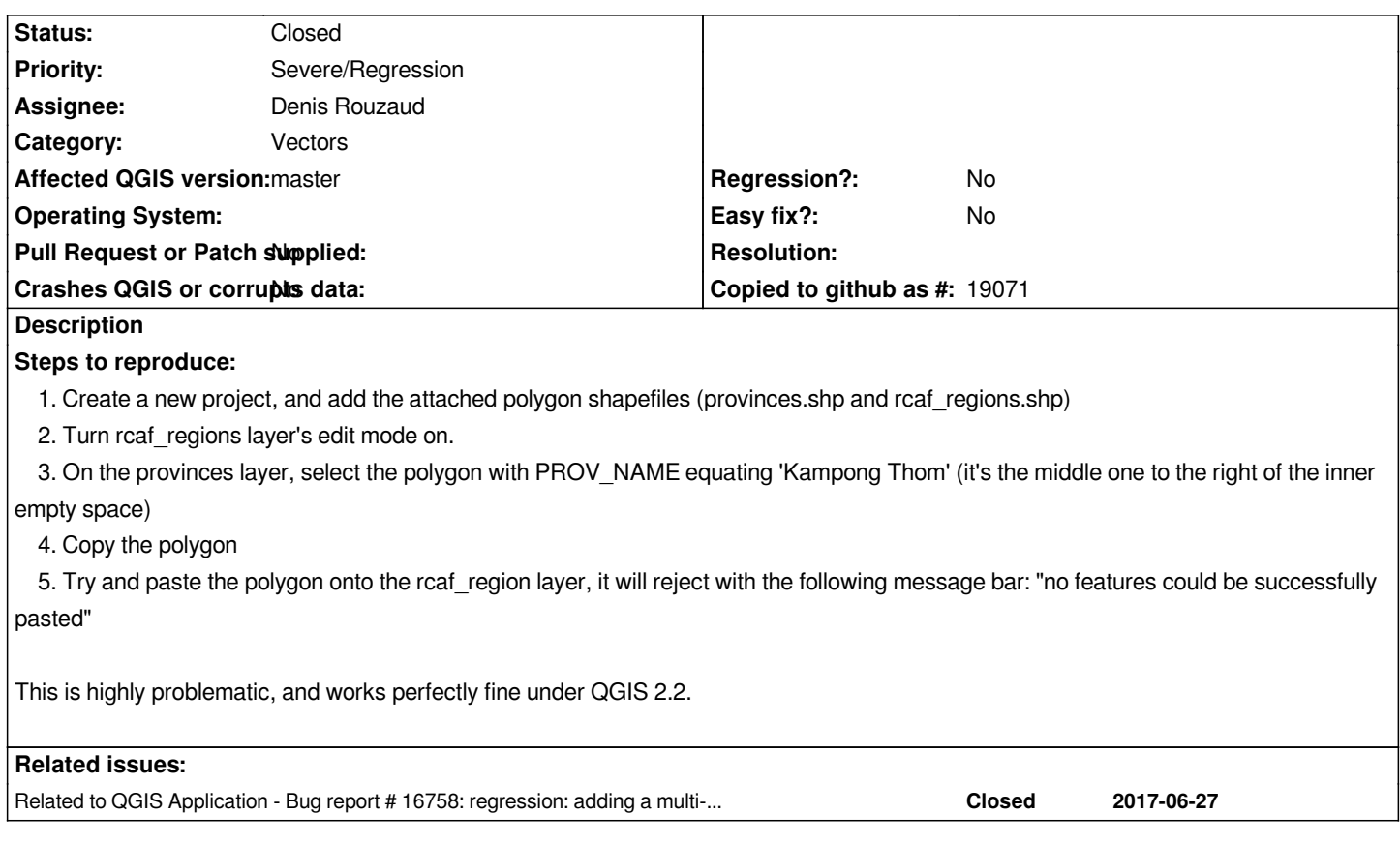

## **Associated revisions**

# **Revision be032f72 - 2014-06-23 04:54 PM - Denis Rouzaud**

*fix #10672: force multi when pasting on a shapefile*

## **Revision 39eaff90 - 2014-06-25 06:03 AM - Martin Dobias**

*Merge pull request #1483 from 3nids/pasteshape*

*fix #10672: force multi when pasting on a shapefile*

## **Revision 8289891b - 2015-06-09 05:01 PM - Jürgen Fischer**

*Move information about strict provider geometry type check on point shapefiles to OGR provider and make use of it when pasting & merging features (fixes #12488, refs #10672, refs #10747)*

*TODO: check if other OGR drivers have similar restrictions.*

## **Revision ce99b8ef - 2015-06-29 06:49 PM - Jürgen Fischer**

*Move information about strict provider geometry type check on point shapefiles to OGR provider and make use of it when pasting & merging features*

*TODO: check if other OGR drivers have similar restrictions.*

*(cherry picked from commit 8289891b78953581f22e944565e0e1c9678a09c3)*

#### **History**

## **#1 - 2014-06-23 02:55 AM - Mathieu Pellerin - nIRV**

*I should have added that most polygons can be pasted onto the rcaf\_region layer, but the provinces polygon named 'Kampong Thom' fails.*

#### **#2 - 2014-06-23 06:37 AM - Denis Rouzaud**

*- Assignee set to Denis Rouzaud*

#### **#3 - 2014-06-23 07:01 AM - Denis Rouzaud**

*- File pasteshape.zip added*

*The problem is that the feature is multipart but the destination layer is known as single part, so nothing can be paste. I believe the problem is that shapefiles should always (?) be considered as multipart.*

*I am not sure where to handle this.*

*in QGisApp::editPaste: if layer is shape, force multi in conversion?*

#### **#4 - 2014-06-23 07:59 AM - Denis Rouzaud**

*https://github.com/qgis/QGIS/pull/1483*

## **#5 - 2014-06-23 03:03 PM - Pedro Venâncio**

*I confirm this also with lines / multilines.*

*Waiting for Denis PR be accepted and merged.*

*Thanks Denis!*

# **#6 - 2014-06-24 09:03 PM - Martin Dobias**

*- Status changed from Open to Closed*

*Fixed in changeset commit:"39eaff90975e533d0e71293511c5181f8ce7d0d2".*

## **#7 - 2017-07-05 06:47 PM - Jürgen Fischer**

*- Related to Bug report #16758: regression: adding a multi-part feature to a shapefile dataset fails added*

## **Files**

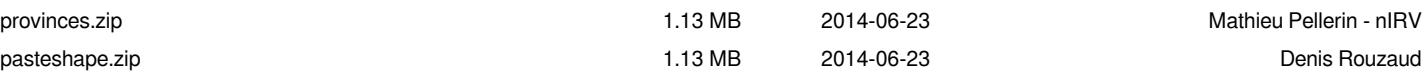